## Welcome to College Application Evening

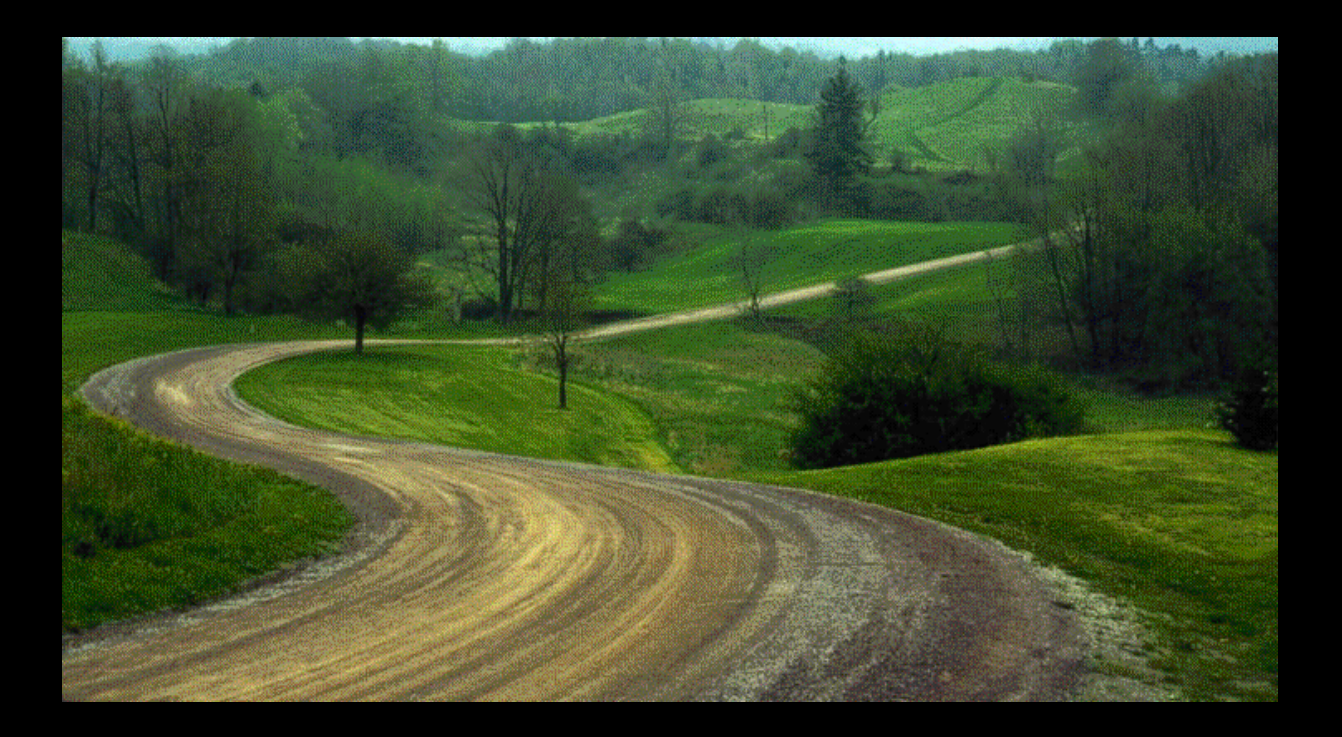

"I learned that sometimes a life journey can take you to a place that is not on any map." – Jim Stark

# Agenda

- Admissions Overview/NACAC Guidelines
- Senior Timeline
- Common Application
- What counselors send to colleges
- **Naviance**
- $\mathcal{L}^{\mathcal{L}}$ Non-Electronic Applications
- $\mathcal{L}_{\mathcal{A}}$ **Helpful Hints**

## Admission Options/Plans

Non-Restrictive Application Plans Restrictive Application Plans

 Regular Decision Rolling Admission Early Action (EA) Priority Deadline

- $\mathcal{L}_{\mathcal{A}}$ Early Decision (I & II)
- $\mathcal{L}^{\text{max}}$ Restricted Early Action
- $\mathcal{L}^{\text{max}}_{\text{max}}$ Single-choice EA

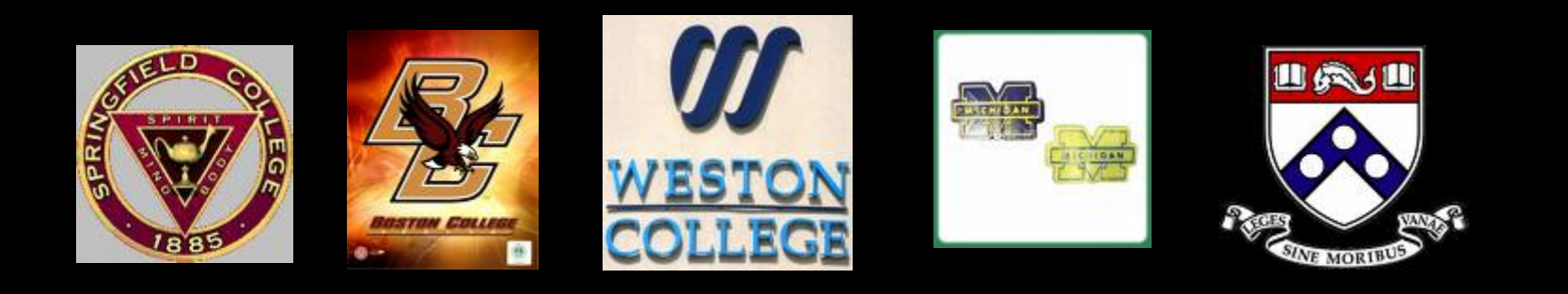

## **Definitions of Admission Options** in Higher Education

## **Non-Restrictive Application Plans**

### **Regular Decision**

Definition: Students submit an application by a specified date and receive a decision in a clearly stated period of time.

Commitment: Non-binding

### **Rolling Admission**

Definition: Institutions review applications as they are submitted and render admission decisions throughout the admission cycle. Commitment: Non-binding

### Early Action (EA)

Definition: Students apply early and receive a decision well in advance of the institution's regular response date.

### Commitment: Non-binding

## **Restrictive Application Plans**

### Early Decision (ED)

Definition: Students make a commitment to a firstchoice institution where, if admitted they definitely will enroll. The application deadline and decision deadline occur early.

### **Commitment: Binding**

### **Restrictive Early Action (REA)**

Definition: Students apply to an institution of preference and receive a decision early. They may be restricted from applying ED or EA or REA to other institutions. If offered enrollment, they have until May 1 to confirm.

Commitment: Non-Binding

## RIGHTS and RESPONSIBILITIES

- Report any high pressure "sales tactics"
- Accept offer by May 1<sup>st</sup>, unless Early Decision
- Deposit to one school only
- Be prepared for colleges to respond with any of the below decisions – (not only admit or deny) Admit Deny Defer **Waitlist** 
	- Summer/January Admit

#### When You Apply to Colleges and Universities, You Have

**RIGHTS** 

#### **Before You Apply:**

- . You have the right to receive factual and comprehensive information from colleges and universities about their admission, financial costs, aid opportunities, practices and packaging policies, and housing policies. If you consider applying under an early admission plan, you have the right to complete information from the college about its process and policies.
- . You have the right to be free from high-pressure sales tactics.

#### When You Are Offered Admission:

- . You have the right to wait until May 1 to respond to an offer of admission and/or financial aid.
- . Colleges that request commitments to offers of admission and/ or financial assistance prior to May 1 must clearly offer you the opportunity to request (in writing) an extension until May 1. They must grant you this extension and your request may not jeopardize vour status for admission and/or financial aid.
- . Candidates admitted under early decision programs are a recognized exception to the May 1 deadline.

#### If You Are Placed on a Wait/Alternate List:

- . The letter that notifies you of that placement should provide a history that describes the number of students on the wait list, the number offered admission, and the availability of financial aid and housing.
- . Colleges may require neither a deposit nor a written commitment as a condition of remaining on a wait list.
- . Colleges are expected to notify you of the resolution of your wait list status by August 1 at the latest.

#### When You Apply to Colleges and Universities, You Have

## **RESPONSIBILITIES**

#### Before You Apply:

. You have a responsibility to research, and to understand and comply with the policies and procedures of each college or university regarding application fees, financial aid, scholarships, and housing. You should also be sure you understand the policies of each college or university regarding deposits you may be required to make before you enroll.

#### As You Apply:

- . You must complete all material required for application and submit your application on or before the published deadlines. You should be the sole author of your applications.
- . You should seek the assistance of your high school counselor early and throughout the application period. Follow the process recommended by your high school for filing college applications.
- . It is your responsibility to arrange, if appropriate, for visits to and/ or interviews at colleges of your choice.

#### After You Receive Your Admission Decisions:

- . You must notify each college or university that accepts you whether you are accepting or rejecting its offer. You should make these notifications as soon as you have made a final decision as to the college you wish to attend, but no later than May 1. It is understood that May 1 will be the postmark date.
- . You may confirm your intention to enroll and, if required, submit a deposit to only one college or university. The exception to this arises if you are put on a wait list by a college or university and are later admitted to that institution. You may accept the offer and send a deposit. However, you must immediately notify a college or university at which you previously indicated your intention to enroll.
- . If you are accepted under an early decision plan, you must promptly withdraw the applications submitted to other colleges and universities and make no additional applications. If you are an early decision candidate and are seeking financial aid, you need not withdraw other applications until you have received notification about financial aid

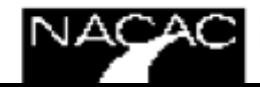

**Rational Association In** College Edward on Course ing.

## Senior To Do List: September

- Review transcript and submit changes to registrar
- Complete Junior Questionnaire
- Make appointments with teachers to discuss recommendations
- Register/take final round of SAT/ACT
- Send SAT and/or ACT scores to colleges through collegeboard.com and actstudent.org
- Attend College Application Drop-In Days September 24th and 25<sup>th</sup> (all periods Room 245)
- Set up a Common Application Account remember the email you used to register
- Sign and return CHS Transcipt Release/Recommendation Waiver Form

# September – February

- Schedule an appointment with your counselor
- Work on your applications and submit once completed. *No need to wait for school documents- s*chool materials will follow your sent application.
- Notify your counselor of any applications you submit (email preferred).
- Review list of visiting colleges on Naviance and attend sessions
- Athletes (see purple handout)– Register through NCAA Clearinghouse and under "My Planner" and "My Task List" click "Official Transcript Needed" to complete electronic request
- Art Supplements
- Visit colleges  $-\overline{f}$  this is an excused absence  $-\overline{g}$  submit a note to attendance
- Check your Stoga email for frequent informational messages

## What is the Common Application?

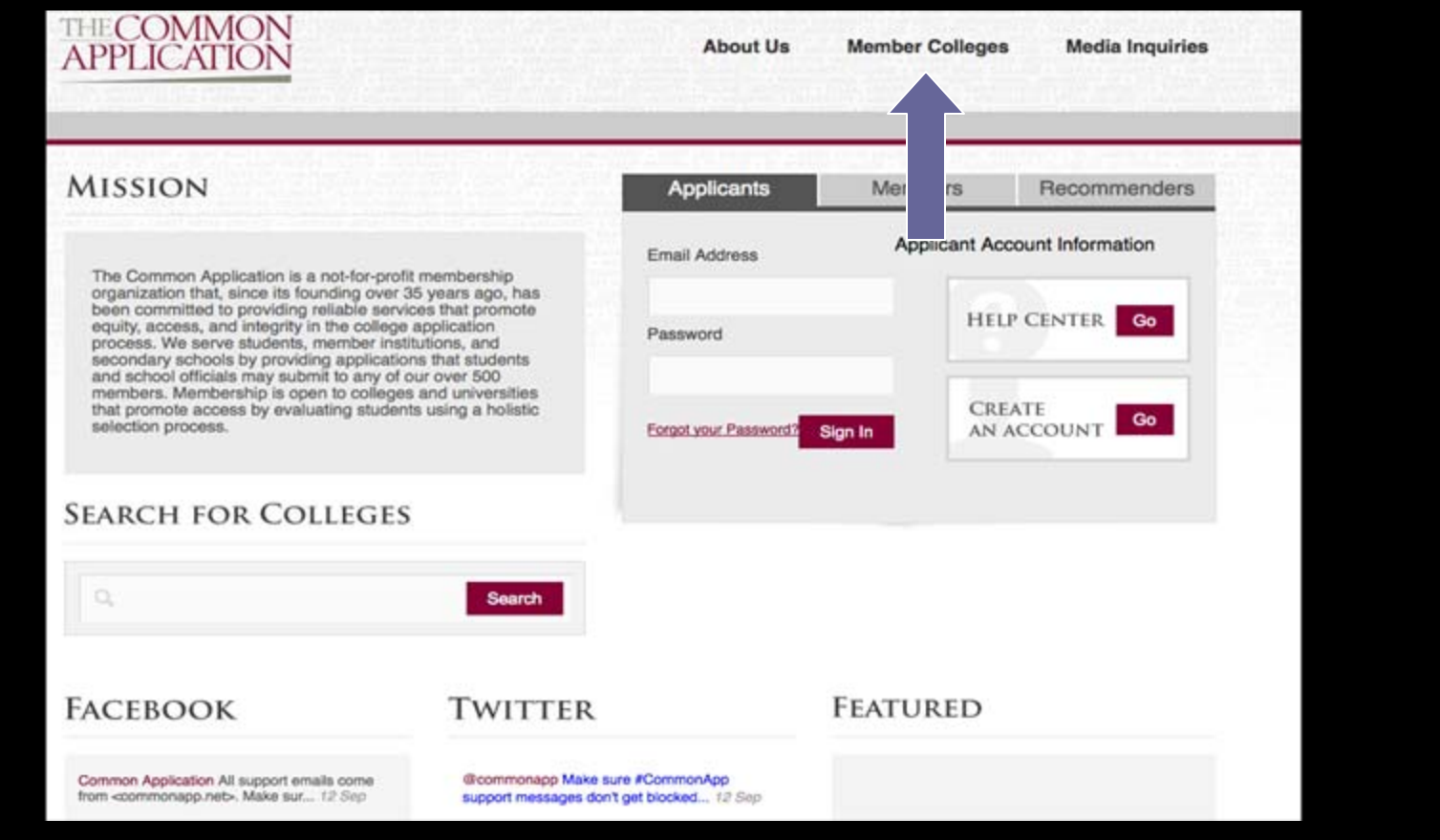

## Step #1: Create account and complete profile

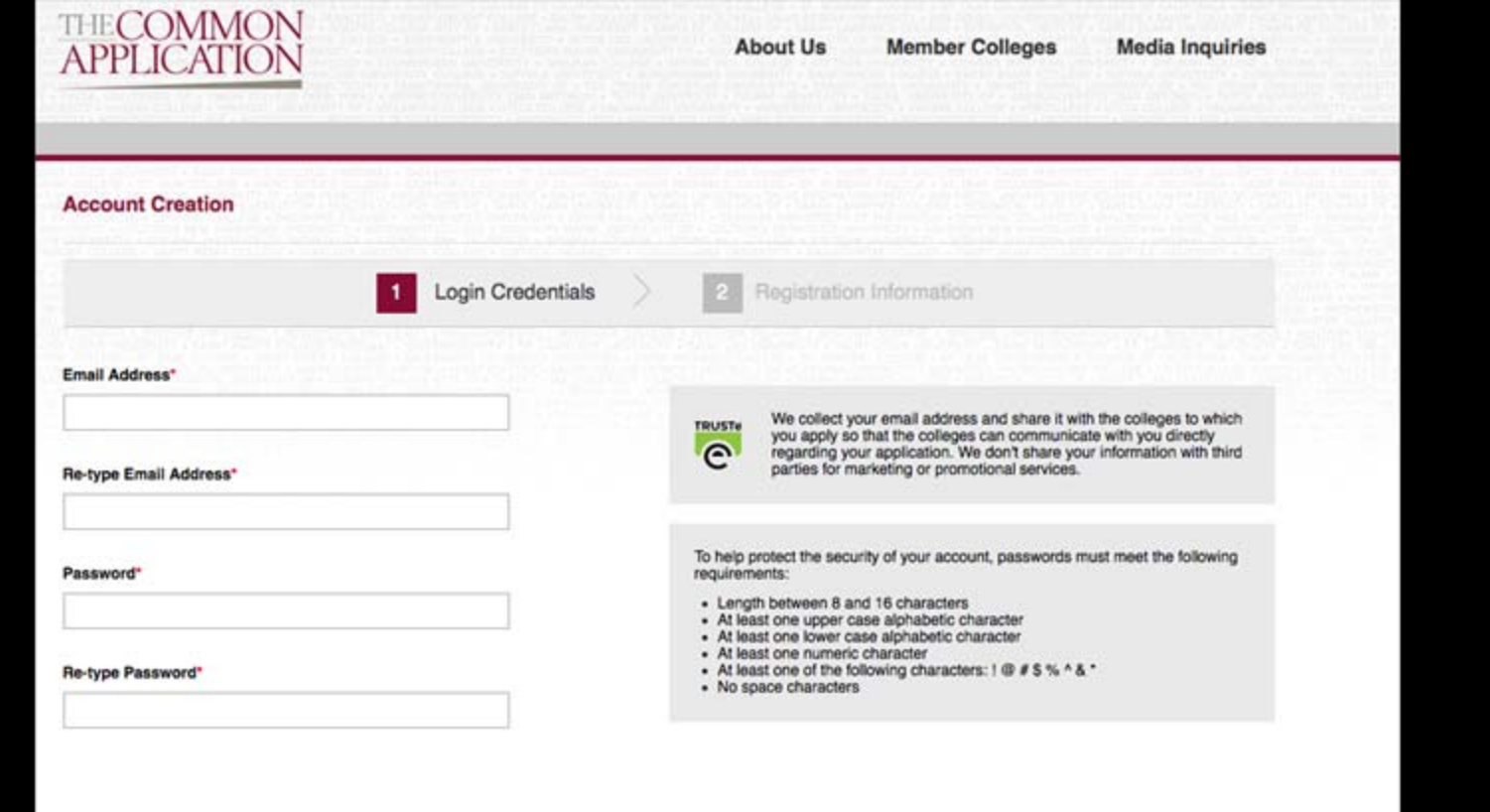

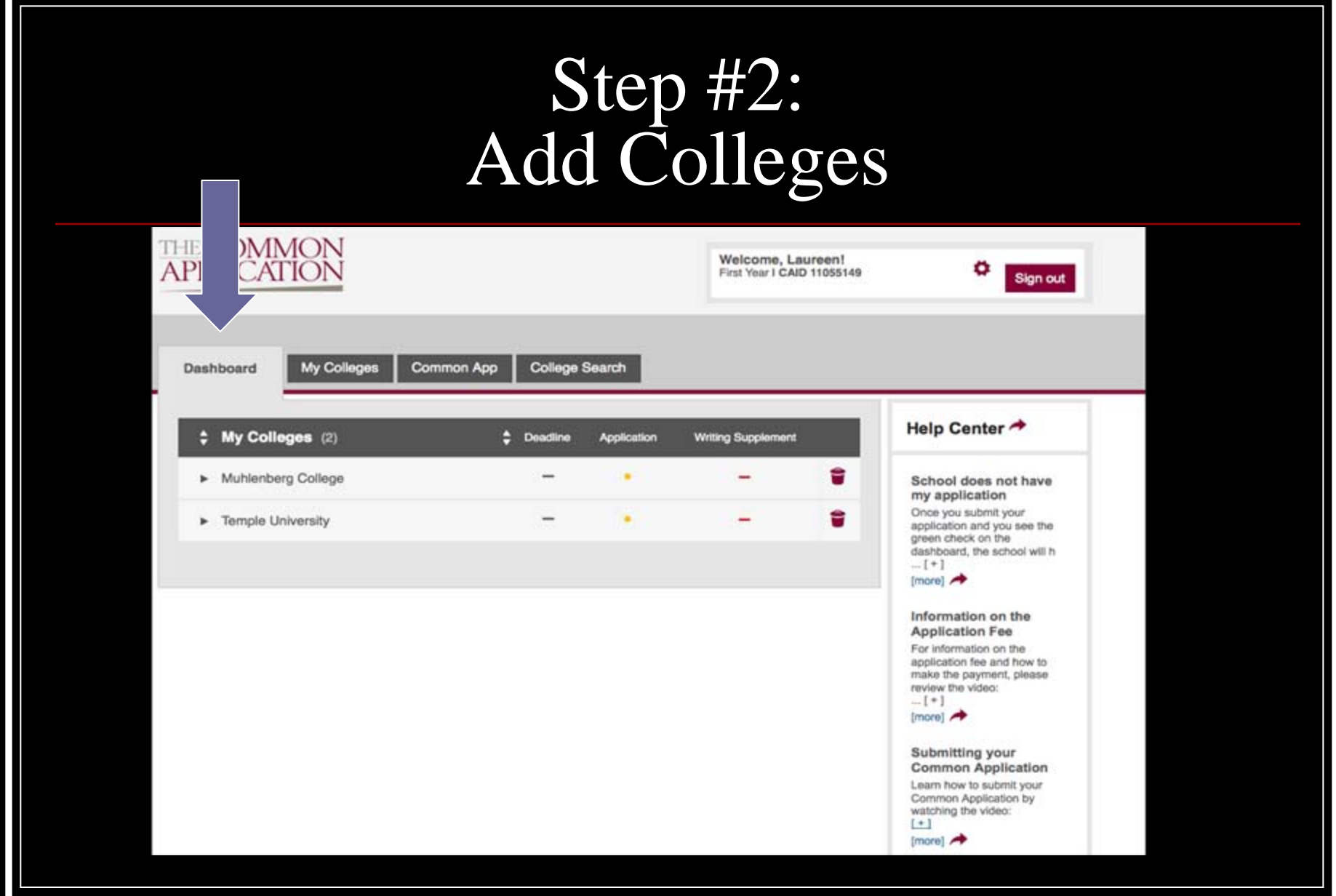

# Step #3<br>"Sign" the FERPA waiver.

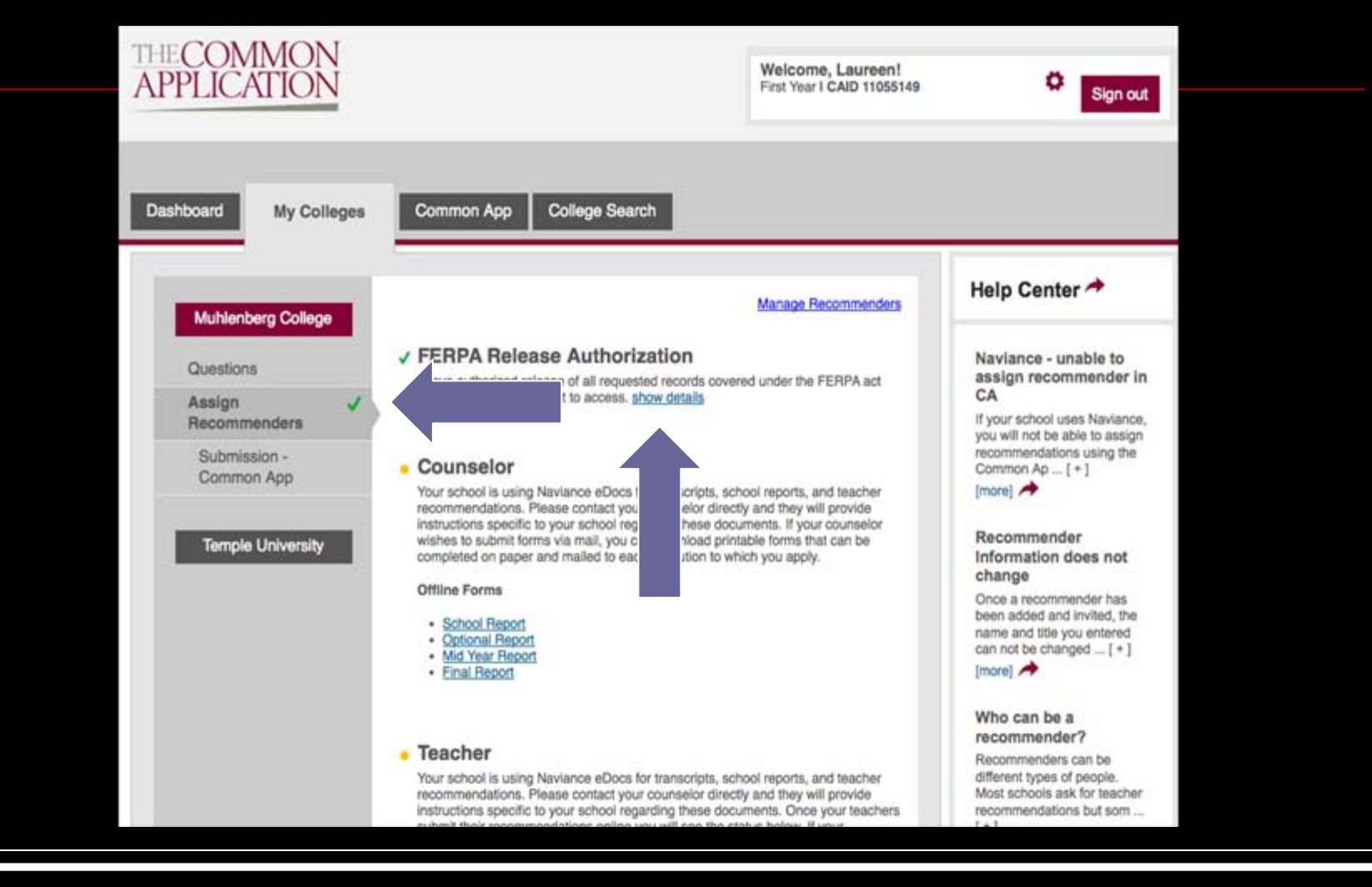

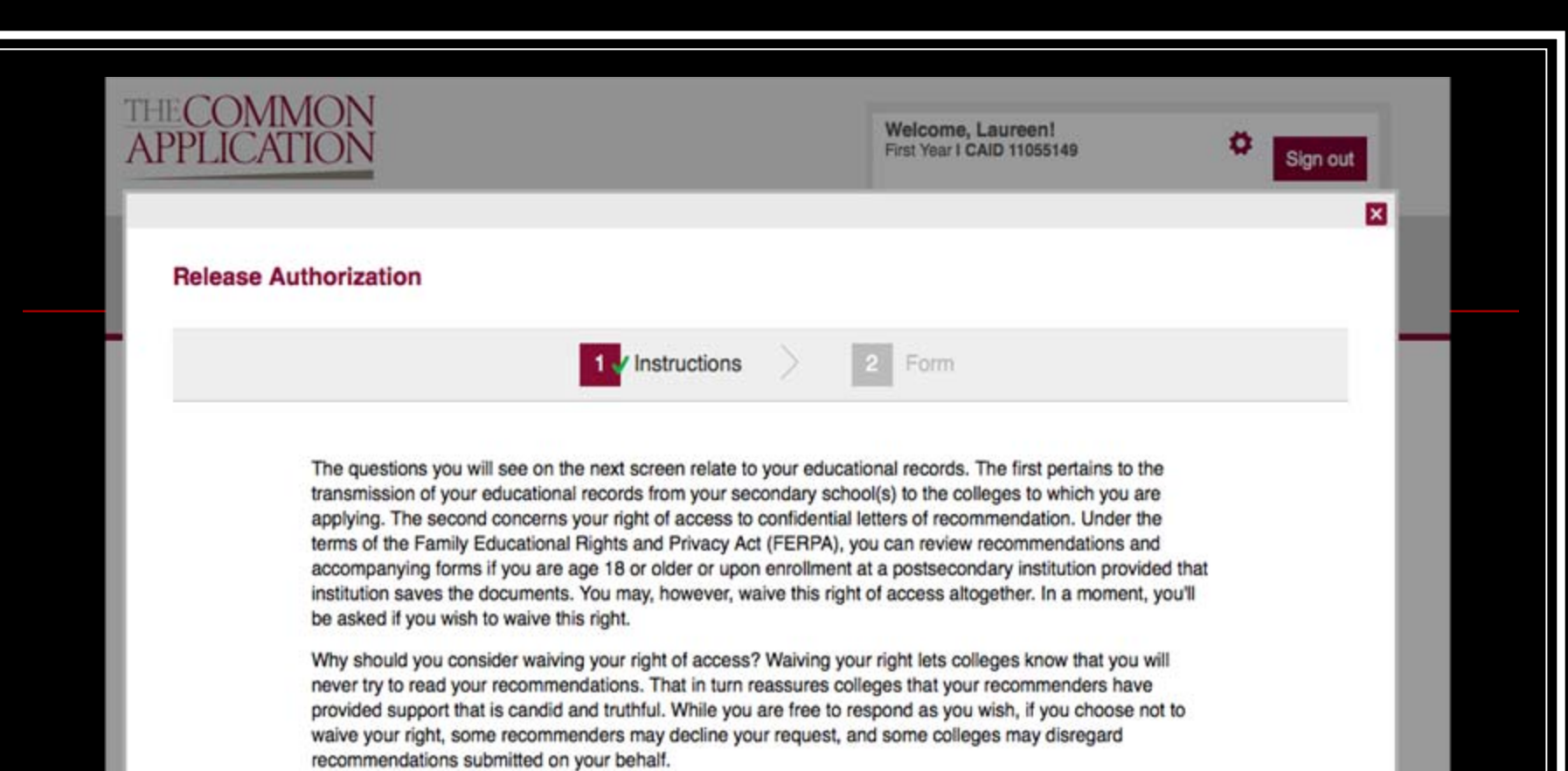

After you make your selection about whether you want to waive your right of access, you will be able to invite your recommenders. Once you make the first invitation, you will not be able to change your waiver selection. To ensure that you fully understand the implications of your decision, we urge you not to answer the waiver question until you have consulted with your counselor, another school official, or your parent/legal quardian.

I have fully read and understood the FERPA Release Authorization explanation above.

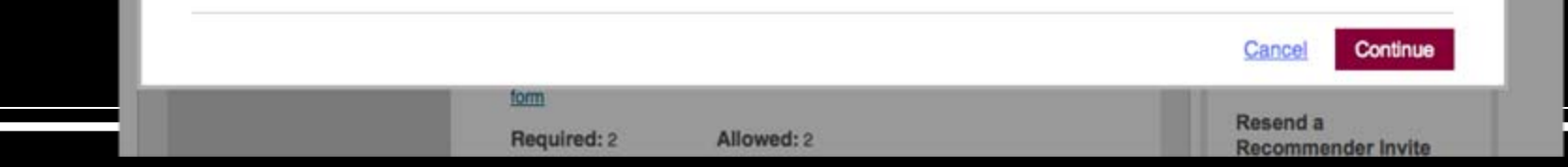

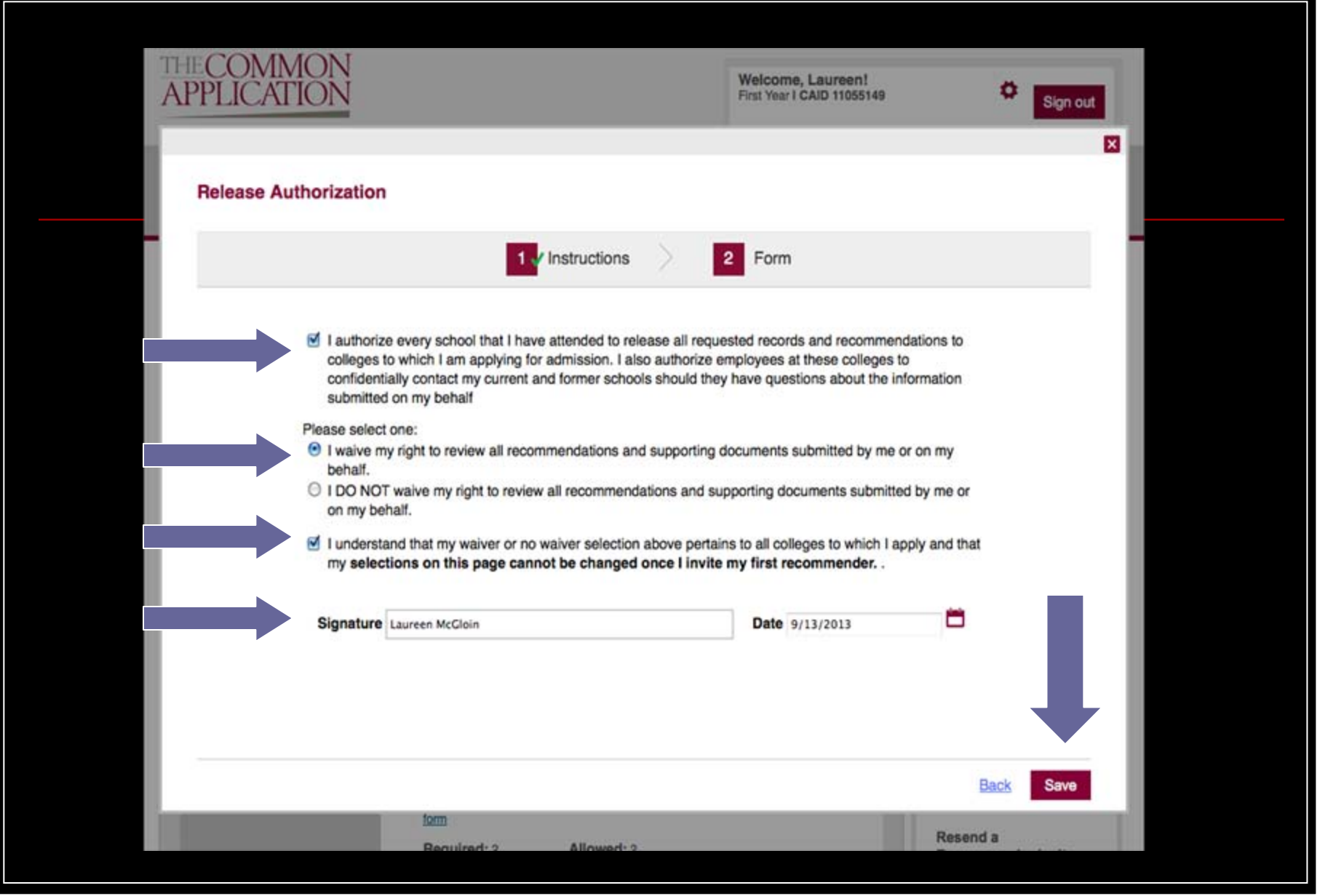

## Is there only one essay? Be sure to look for supplements.

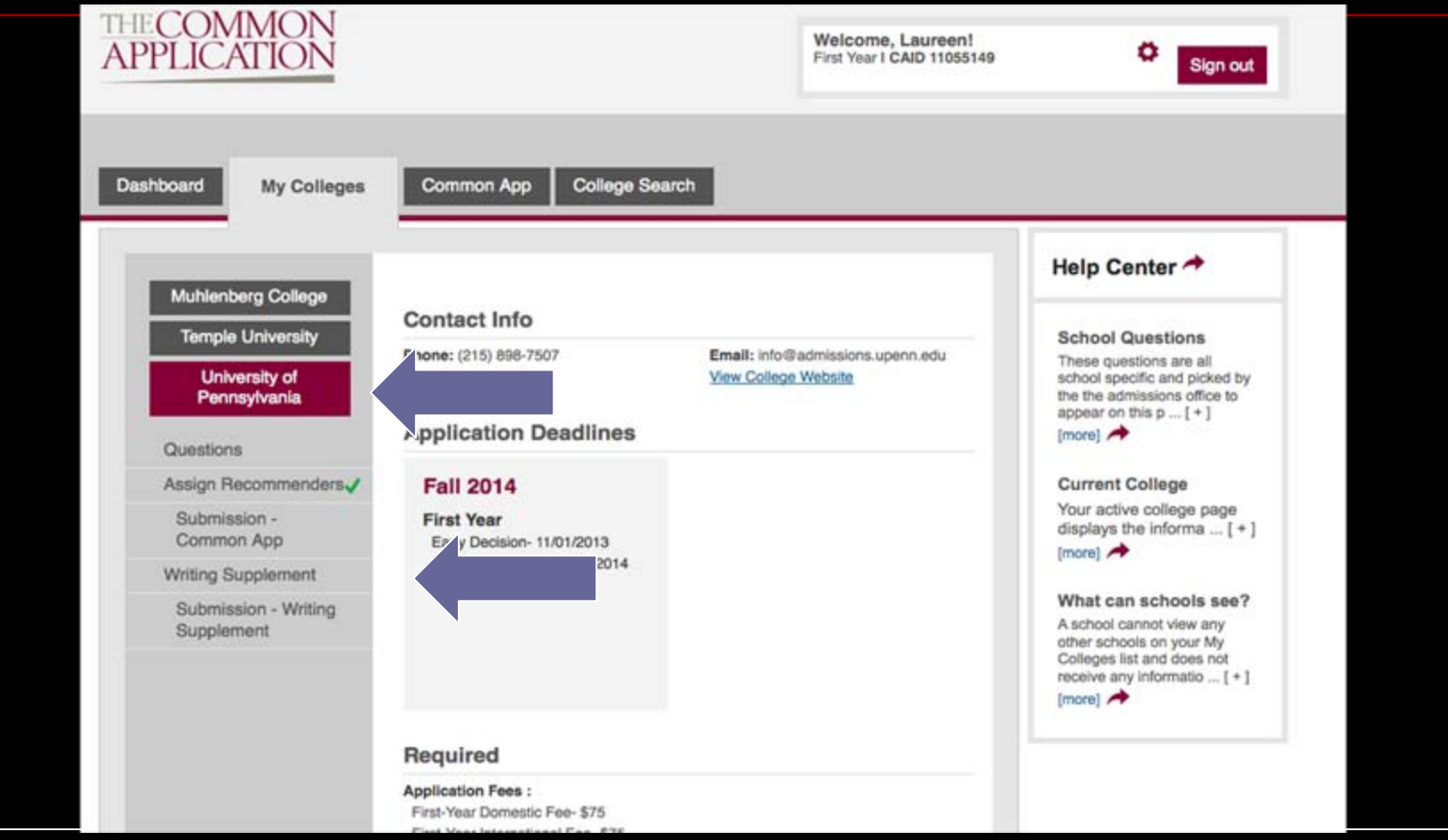

## What Do Counselors Send?

- **Transcript**
- Courses In Progress/Grades in Progress
- Secondary School Report
- **The CHS Profile**
- Counselor Recommendation
- **Teacher Recommendations**

#### CONESTOGA HIGH SCHOOL

Tredyffrin/Easttown School District

200 IRISH RD, BERWYN, PA 19312 PHONE: (610)240-1000 FAX: (610)240-1055 CEEB: 390295<br>Accreditation: Commonwealth of Pennsylvania; Middle Atlantic Association of Secondary Schools & Colleges

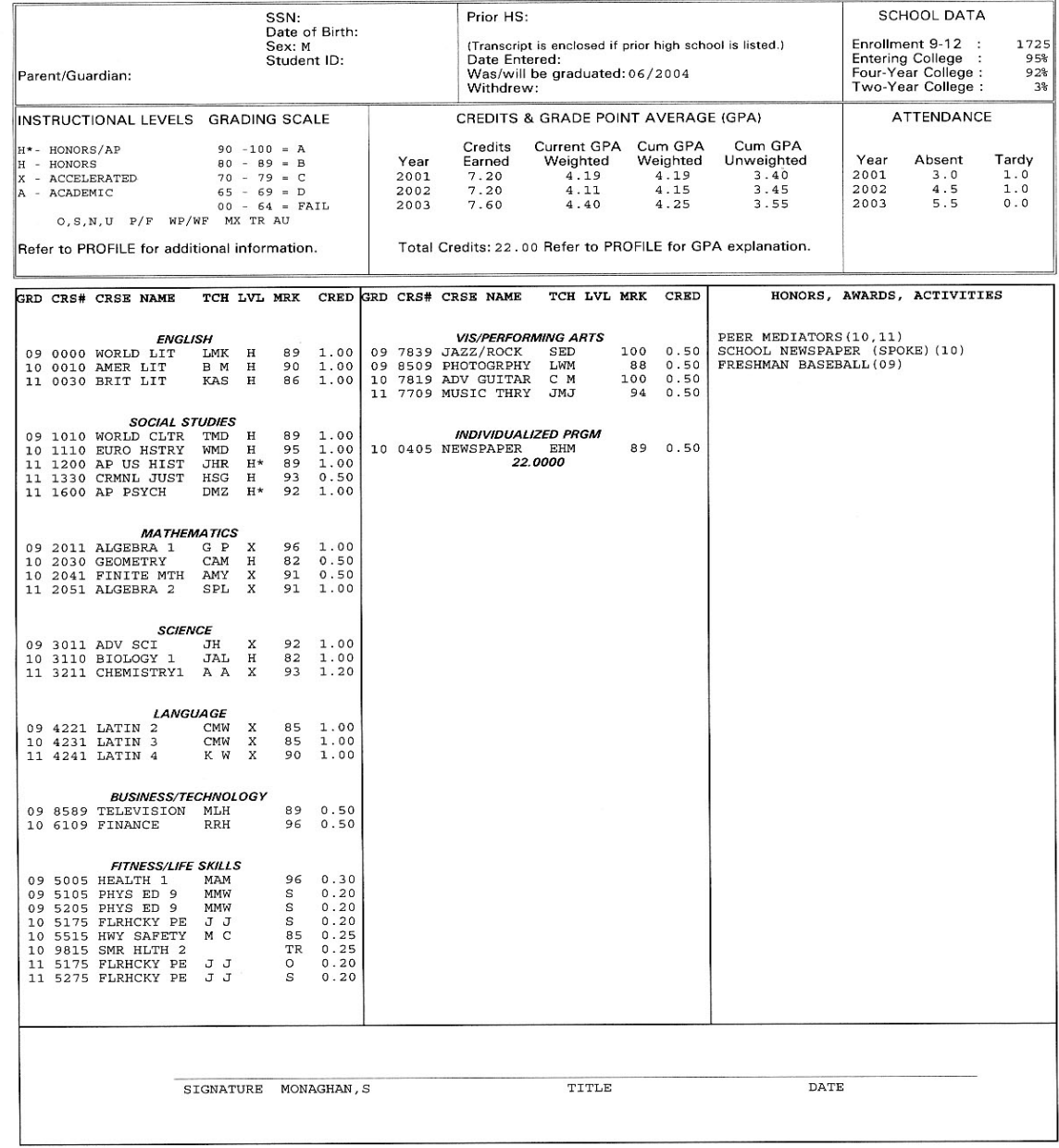

09/05/03

## **Senior Year Courses In Progress** Sent: September – Early November

 $\sim$ 

#### Conestoga High School 200 Irish Rd Berwyn, PA 19312 (610)240-1000

Senior Year Courses In Progress 2011-12

Gender: Gr: u.

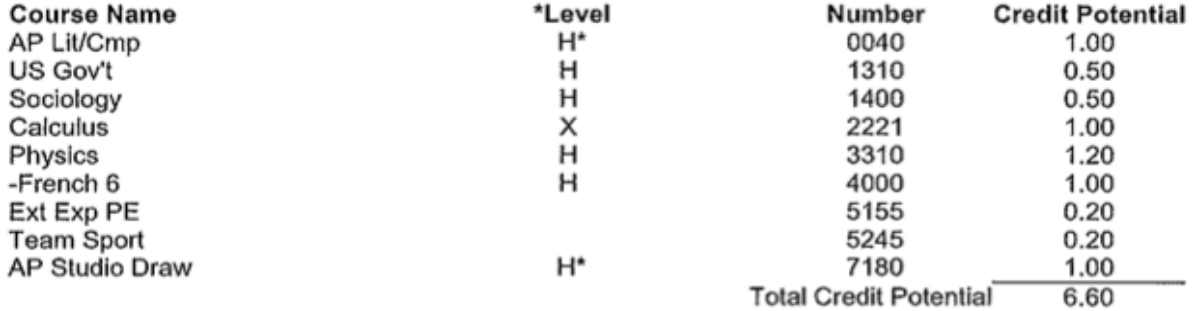

\*Level  $H^* =$  Honors/AP H - Honors X - Accelerated A - Academic

Only college level preparatory courses are leveled and included in rank.

## **First Quarter Grade Report** Sent: Early November – Late January

#### Conestoga High School 200 Irish Road Berwyn, PA 19312 (610)240-1000

#### First Quarter Grade Report 2011-12

 $\alpha = 1$ 

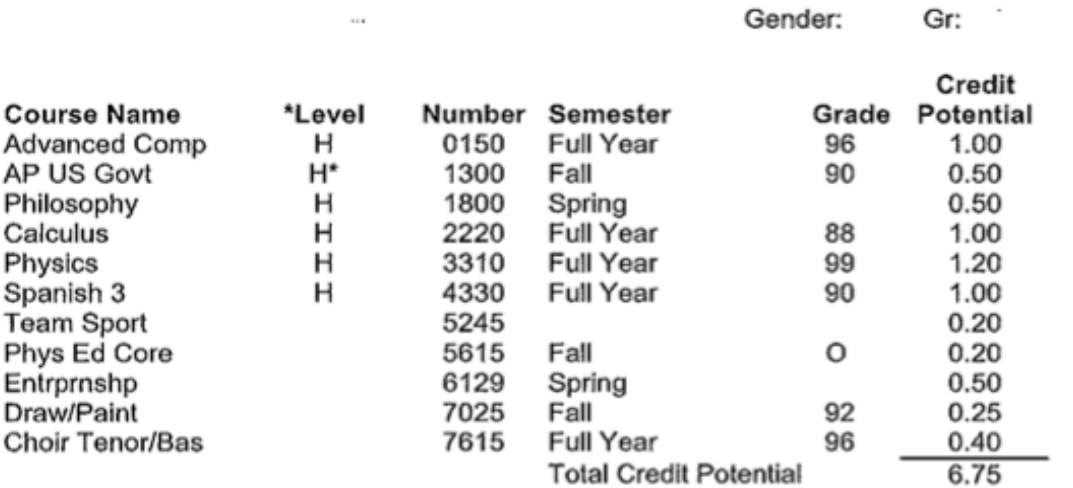

\*Level H\* = Honors/AP H - Honors X - Accelerated A - Academic

Only English, Mathematics, Social Studies, Science and Language courses are leveled and included in G.P.A.

## First Semester Grade Report/Mid Year Grade Report Sent: February and After

Conestoga High School 200 Irish Road Berwyn, PA 19312  $\overline{\phantom{a}}$ (610)240-1000

First Semester Grade Report 2011-12

Gender: Gr:

Homeroom:

 $\label{eq:2.1} \begin{split} \mathcal{L}^{\alpha}_{\mathcal{M}}(\mathcal{L}^{\alpha}_{\mathcal{M}}(\mathcal{L}^{\alpha}_{\mathcal{M}}(\mathcal{L}^{\alpha}_{\mathcal{M}}(\mathcal{L}^{\alpha}_{\mathcal{M}}(\mathcal{L}^{\alpha}_{\mathcal{M}}(\mathcal{L}^{\alpha}_{\mathcal{M}}(\mathcal{L}^{\alpha}_{\mathcal{M}}(\mathcal{L}^{\alpha}_{\mathcal{M}})))\right) \end{split}$ 

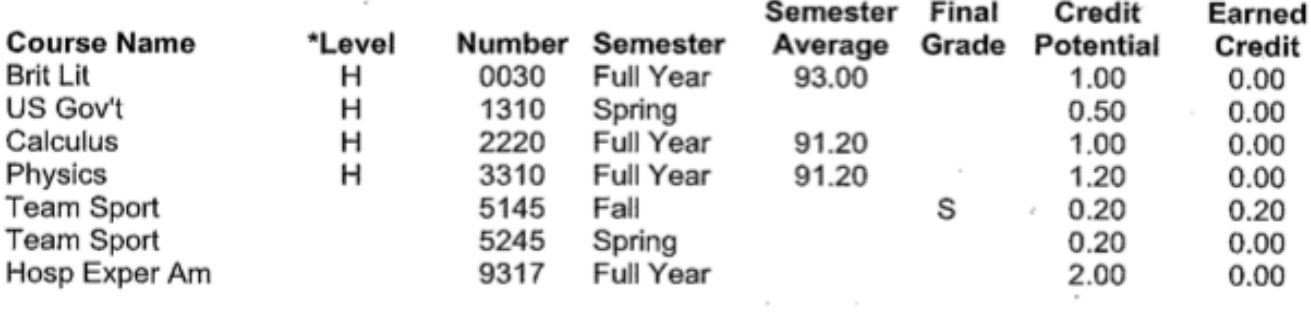

\*Level  $H^*$  = Honors/AP H - Honors X - Accelerated A - Academic

Only English, Mathematics, Social Studies, Science and Language courses are leveled and included in G.P.A.

## The CHS Profile

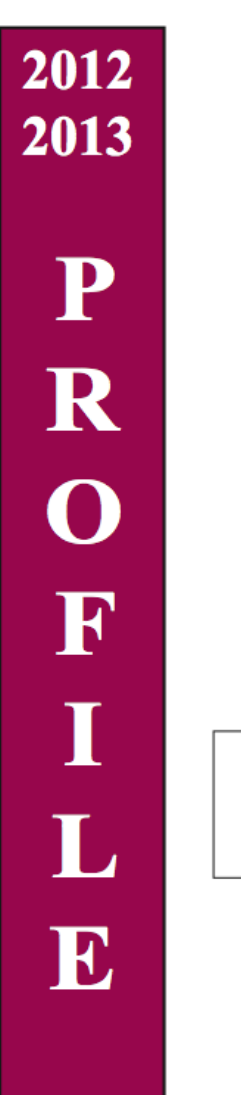

**Conestoga High School** 200 Irish Road . Berwyn, PA 19312-1260 Phone (610) 240-1000 · FAX (610) 240-1055

> Home page • http://www.tesd.net/stoga College Board Code 390295

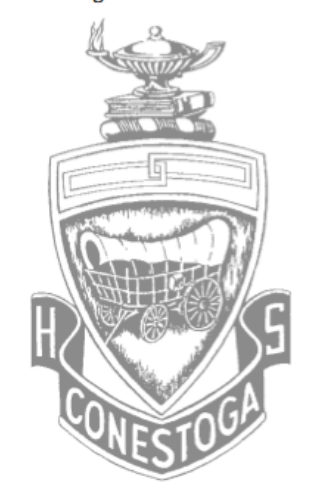

RECOGNIZED SCHOOL OF EXCELLENCE **United States Department of Education** 

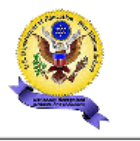

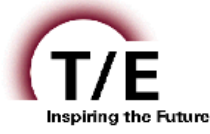

**Tredyffrin/Easttown School District** 

"To inspire a passion for learning, personal integrity, the pursuit of excellence, and social responsibility in each student" - T/E Strategic Plan

#### **Conestoga High School**

Tredyffrin/Easttown School District

2012-2013

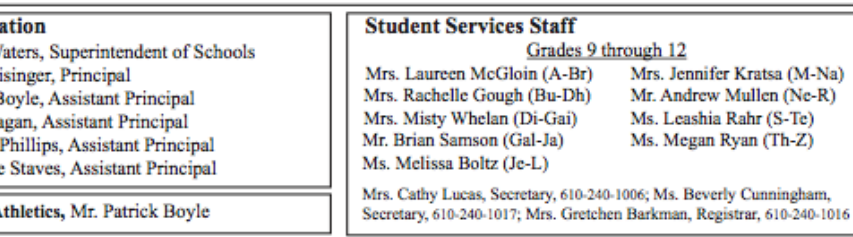

#### **Community and High School**

**Administra** Dr. Daniel W Dr. Amy Me Mr. Patrick I Mr. Kevin Fa Mr. Andrew Mrs. Michele Director of A

Located 15 miles west of Philadelphia in eastern Chester County, Tredyffrin and Easttown Townships form a suburban school district whose residents strongly support education and primarily engage in professional and business occupations.

Conestoga High School is a four-year public school that emphasizes college preparation. The current enrollment is approximately 2,060 students. Conestoga is consistently among the top high schools in the state in academic excellence. Certified by the Pennsylvania Department of Education, Conestoga was among the first five public high schools in Pennsylvania selected for academic excellence in the National Secondary School Recognition Program. Nearly 50% of all students participate on at least one interscholastic athletic team and 15% participate in the intramural program. Over 90% are involved in at least one facet of a broad-based student activities program, which is notably strong in service and leadership, media production and publications, government and politics, and visual and performing arts.

#### Curriculum

An outstanding feature of Conestoga is its academic program. Students must earn 24 credits to meet graduation requirements. An individual program is developed for each student, and courses are offered at varying levels of difficulty. Most students take at least one honors level course. For the graduating class of 2012, 57% of students scored a 3 or higher on an AP test at some point during high school. Of the 1,366 AP examinations taken by 700 Conestoga students in May 2012, 46% achieved an AP score of 5, 34% achieved a score of 4, and 14% achieved a score of 3. All of the syllabi for the AP courses have been audited and approved by The College Board.

#### **AP Courses include:**

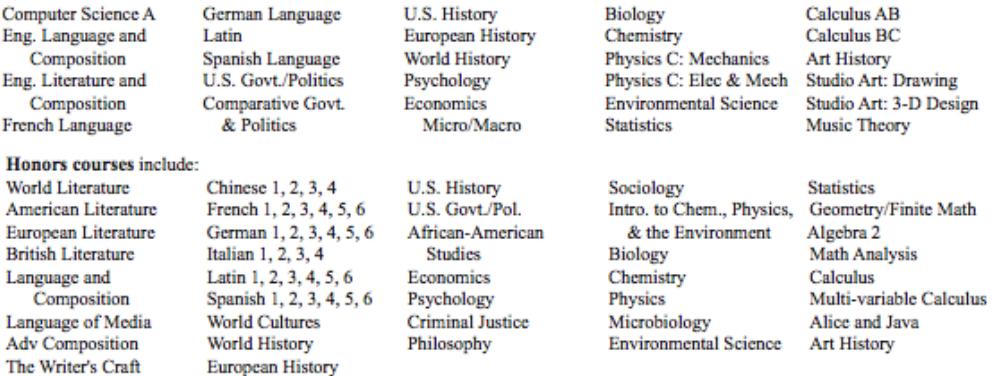

Independent study, self-directed learning, and other enrichment opportunities are available in all disciplines. Qualifying seniors (98%) participate in a four-week internship program in May and June. Students may also enroll in specialized programs at the Technical College High School, which offers vocational and technical training.

#### **College Placement**

Nearly 95% of 2012 graduates chose to attend college after high school, with 90% of the class attending four-year colleges and 5% of the class attending a two-year college. Nearly 50% selected private institutions, with 45% attending colleges and universities outside Pennsylvania. Many graduates enroll in institutions rated "Most Selective" or "Highly Competitive" in college guides and publications.

#### **Class of 2012 SAT Reasoning Test**

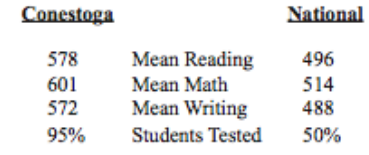

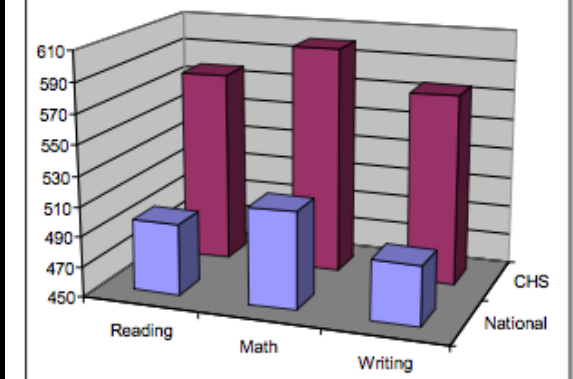

#### **Crading System**

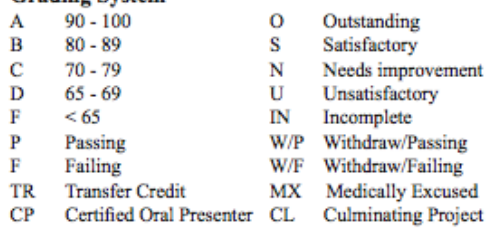

#### **National Merit/College Board Recognition**

The Conestoga Class of 2013 includes 35 National Merit Scholarship Semifinalists, 39 National Merit Commended Students, 3 National Hispanic Scholars and 2 Outstanding Participants in the National Achievement Scholarship Program.

#### **Advanced Placement Program**

In May of 2012, 700 Conestoga students, or 35% of the student body, completed 1,366 College Board Advanced Placement (AP) examinations. A score of 3 or higher was earned on 95% of the tests. AP courses offered at Conestoga are listed under Curriculum. This school year, the College Board will recognize 273 of these students as a Scholar, Scholar with Honor, Scholar with Distinction, State Scholar, and/or National Scholar.

#### Pennsylvania System of School Assessment

Conestoga students consistently perform well on the Pennsylvania System of School Assessment (PSSA), which was administered in Reading, Mathematics, Writing and Science to every eleventh grader in public schools throughout the state. The average scaled scores for Conestoga students were among the very highest in the state in 2012.

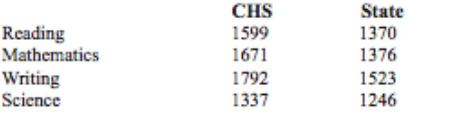

#### **Instructional Levels**

Students are grouped by instructional levels in all academic departments: English, Mathematics, Social Studies, Science, and World Languages. Levels are designated on the transcript as follows:

- $H^*$ Advanced Placement (AP)/Pre-AP
- $H$ **Honors**
- $\mathbf{x}$ Accelerated
- Academic A

Students are heterogeneously grouped in other departments, except where Advanced Placement courses are offered.

#### **Grade Point Average (GPA)**

The GPA includes only leveled courses valued at 0.5 credits or more. Weighted to reflect levels of instruction, GPA is cumulative and gives no advantage to students with a heavier course load. Only those courses taken at Conestoga High School are included in the GPA.

#### **Weighted GPA (Current Seniors)**

The GPA is cumulative for grades 9, 10, and 11. Using an indexed GPA scale with a maximum cumulative GPA value approaching 5.3, the highest GPA for the class of 2013 was 5.22 at the end of the junior year. At the conclusion of the junior year, 501 members of the Conestoga High School Class of 2013 had earned weighted GPAs within the bands indicated below. The Reading (R), Math (M) and Writing (W) scores represent the mean of the students' best SAT Reasoning scores within each GPA band at the conclusion of the junior year.

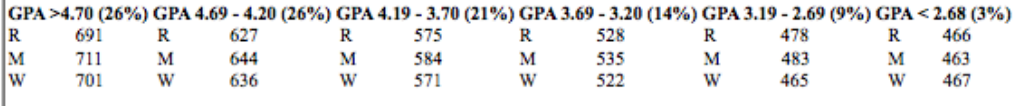

#### **Unweighted GPA**

The Unweighted GPA is reported on the transcript along with the Weighted GPA. The Unweighted GPA is computed on a traditional 4.0 system in which grades are valued as follows: A (90-100) 4.0, B (80-89) 3.0, C (70-79) 2.0 and D (65-69) 1.0.

**Activities** 

**Students** 

CONESTOGA

HIGH SCHOOL

Cathy Lucas

Gretchen Barkman

**Student Services** 

**Parents** 

**Schools** 

 $\alpha$ 

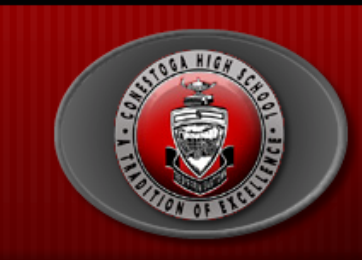

#### **OVERVIEW**

- > Welcome
- > Calendar
- V Junior Year
- Y Senior Year
- > NCAA Eligibility Center
- > Evening Programs
- Scholarship & Financial **Aid Resources**
- > Enrichment Programs
- **▼** Testing Information
- > Developmental Plan
- > Extended Learning **Opportunities**
- > Naviance
- School Profile
- > Support Services
- > New Student Registration
- > Alumni Transcript Request
- CCIU Summer School **Information**

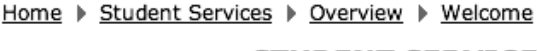

#### **STUDENT SERVICES CENTER**

Phone: 610-240-1045 · Fax: 610-240-1055

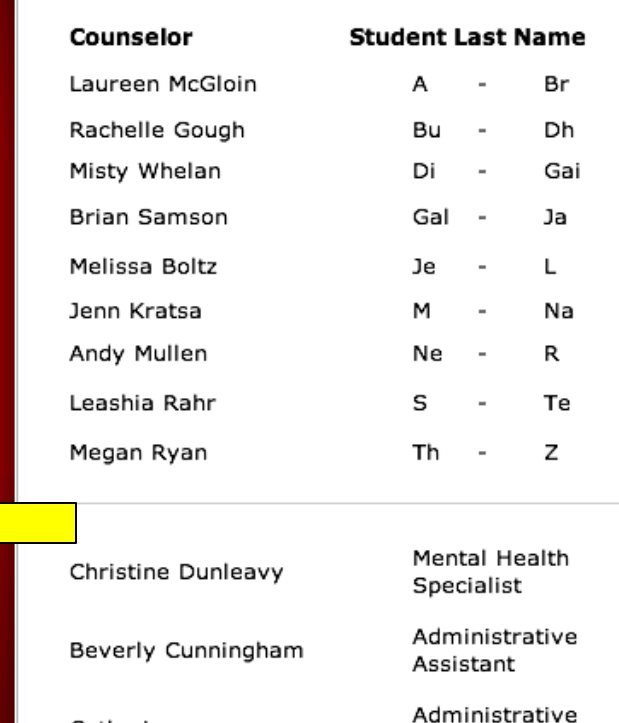

Assistant

Registrar

#### **Announcements**

**TESD home** 

Search...

**Freshman Picnic** 

August 28th 5:00-7:00PM CHS Courtyard

#### Our mission is to promote a

comprehensive developmental program that provides services to students in grades nine through twelve and supports students' individual academic, social, and personal goals.

With an appreciation for individual differences, our goal is to encourage a positive and healthy learning community for all students. The ultimate desire is that students take responsibility for their education and understand their role as lifelong learners and contributing community citizens.

### Welcome to Family Connection

Nice to see you again! Please log in.

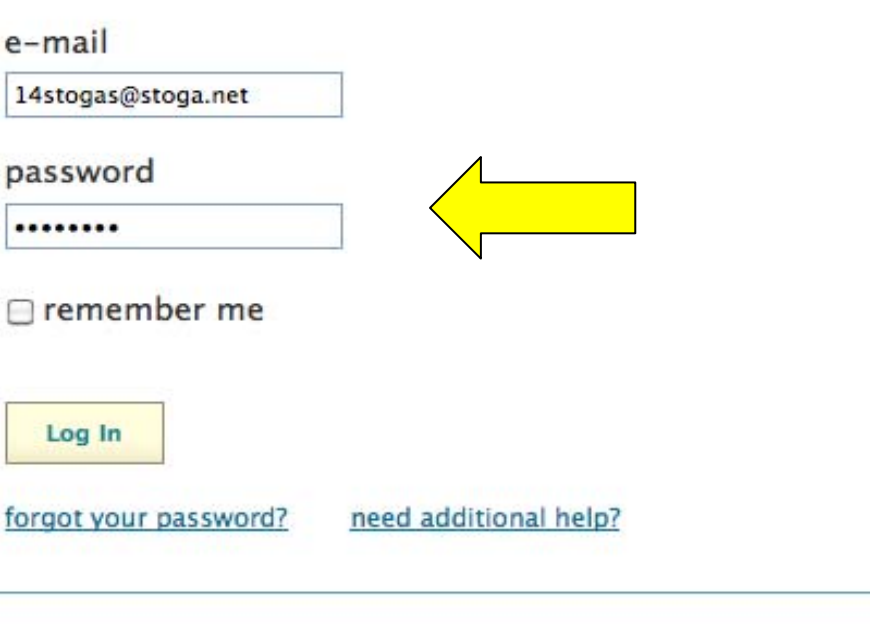

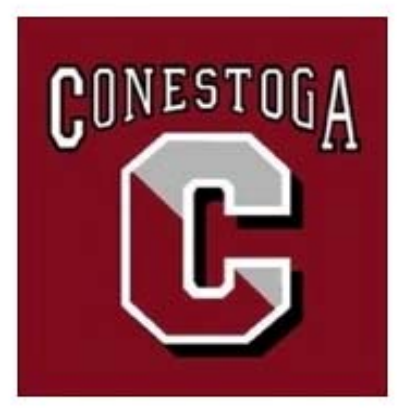

#### Conestoga High School

200 Irish Road Berwyn PA 19312-1260 p: (610) 240-1000

### family connection

colleges

#### careers about me

#### pages

· logo

home

#### links

- · common application
- college board □
- $\circ$  act  $\Box$
- student services
- o conestoga
- $o$  ncaa clearinghouse <sup>□</sup>
- 圃 Lafayette College will be visiting your school on Tuesday, September 17th at 1:36 pm more info / register
- E Johnson & Wales will be visiting your school on Tuesday, September 17th at 9:07 am more info / register
- **Form** Davidson College will be visiting your school on Tuesday, September 17th at 8:20 am more info / register

more since last visit

#### Fall 2013 Seniors

what's new

Welcome to your senior year!

**Important Reminders:** 

1. If you haven't done so already, complete your junior questionnaire (located in Naviance, under the "About Me" tab). This is required of all seniors.

2. Finalize your plans for the SAT and/or ACT if you are still testing. The registration deadline for the October 5th SAT is September 6th. The registration deadline for the October 26th ACT is September 27th.

3. Ask a Junior Year teacher to write a letter of recommendation for you (you may need 2). Please check the admission requirements for each individual college.

4. Visit colleges and keep notes after you visit every college.

5. Sign-up to attend college visits from admission counselors. You can sign-up on Naviance. Look for the "College Visits" tab.

6. Create a Common Application account at www.commonapp.org if you plan to apply to a school that accepts the Common Application.

7. Begin working on those essays! Visit the Achievement Center for assistance with finalizing vour essavs.

## family connection

colleges

careers about me

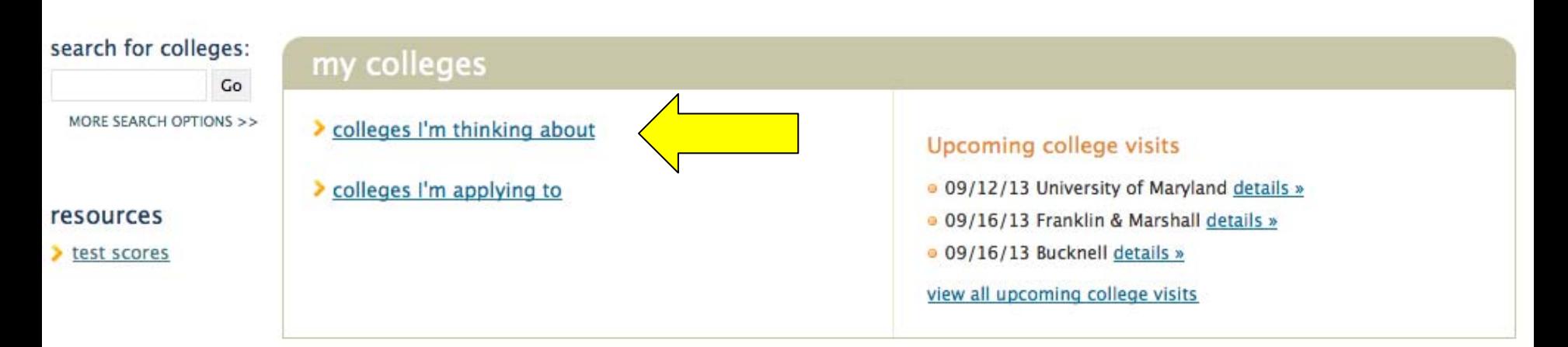

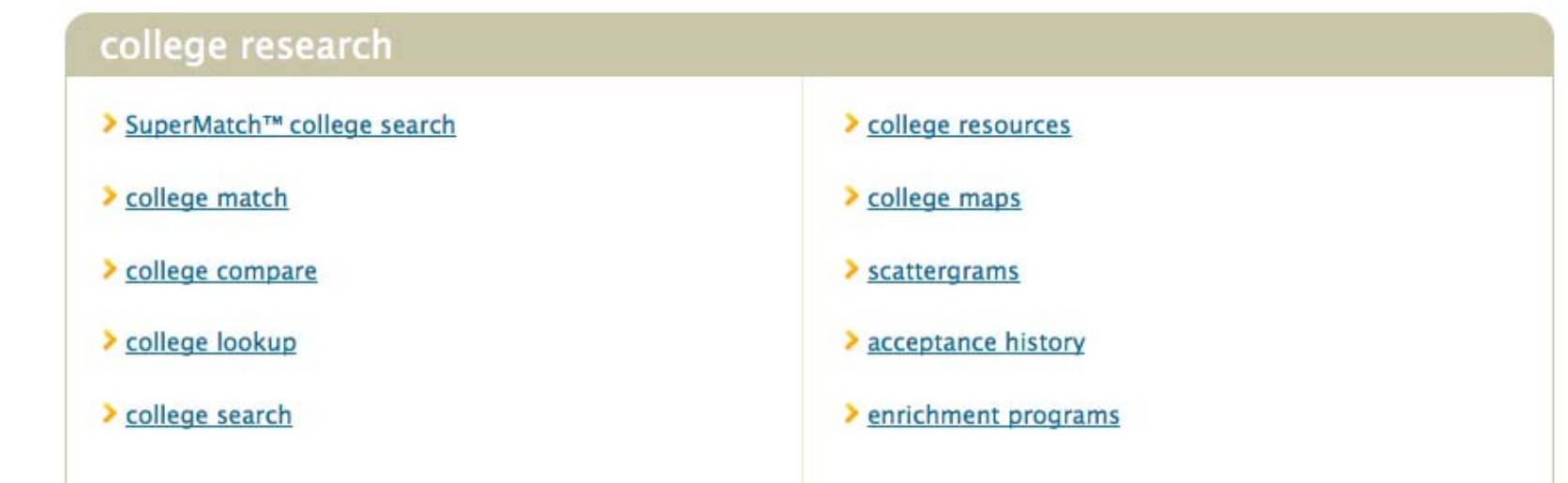

### family connection

#### colleges careers about me

#### search for colleges:

T

3

MORE SEARCH OPTIONS >>

 $Go$ 

#### colleges I'm thinking about

+ add to this list | compare me

+College information is provid

with college admission personn

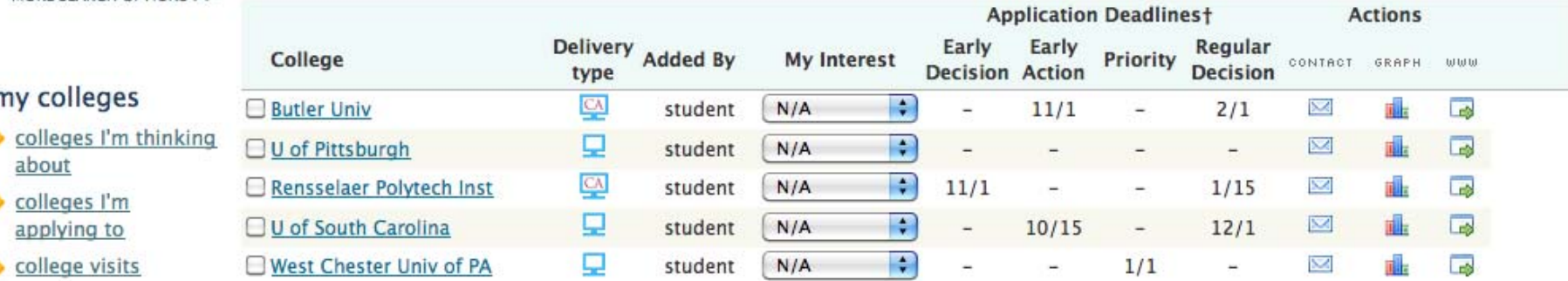

#### college research

- > SuperMatch<sup>TM</sup> college search
- college match
- college compare
- college lookup
- college search
- college resources
- college maps ×
- scattergrams
- acceptance history
- $\blacktriangleright$  enrichment programs

scholarships & money

**Update Interest** Move to Application List **Remove from List** 

the colleges themselves. Costs, dates, policies, and programs are subject to change, so please confirm important facts

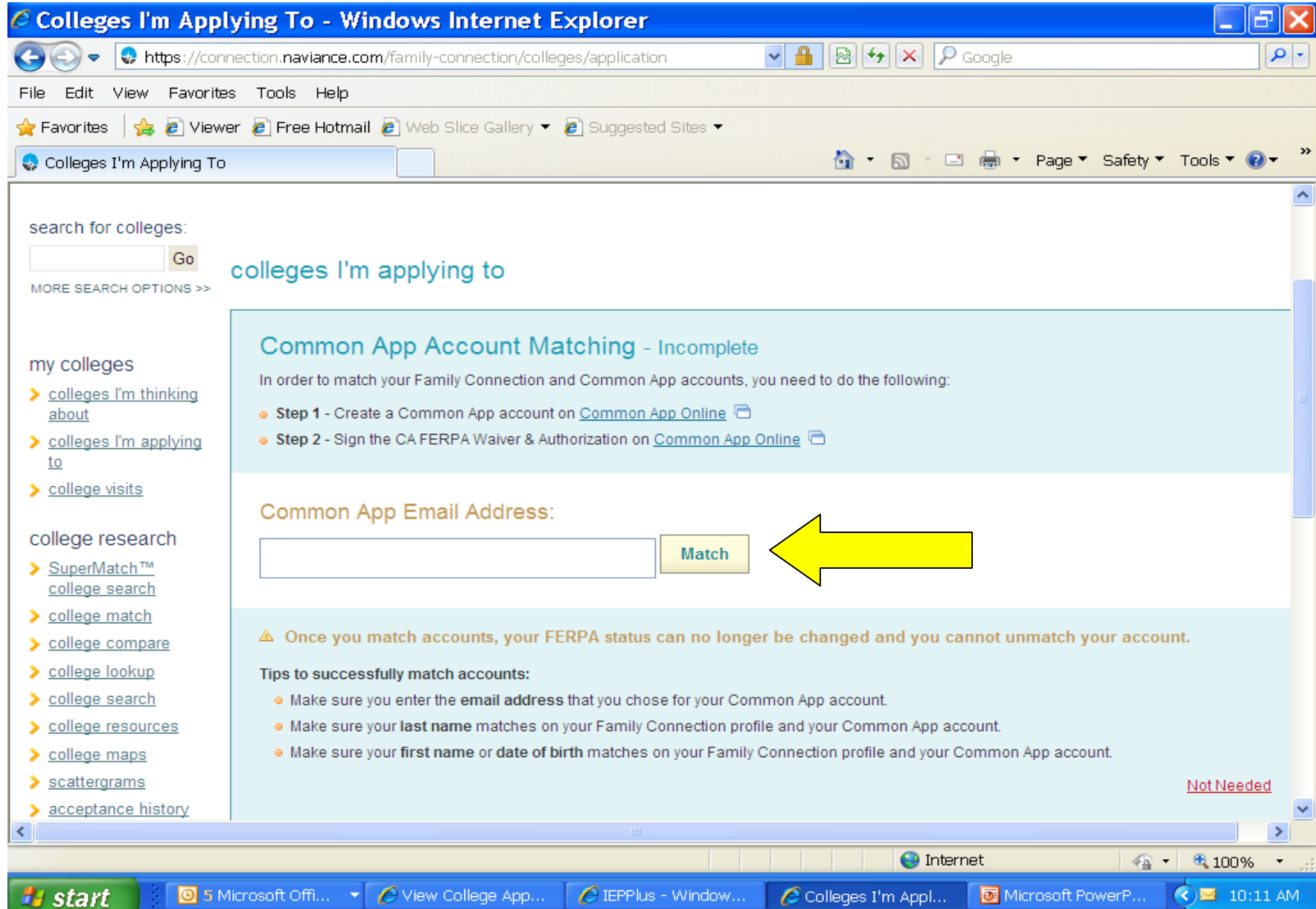

#### + add to this list | view detailed status | compare me  $\overline{\mathbf{A}}$

**Danielle Sculley-Ellett** 

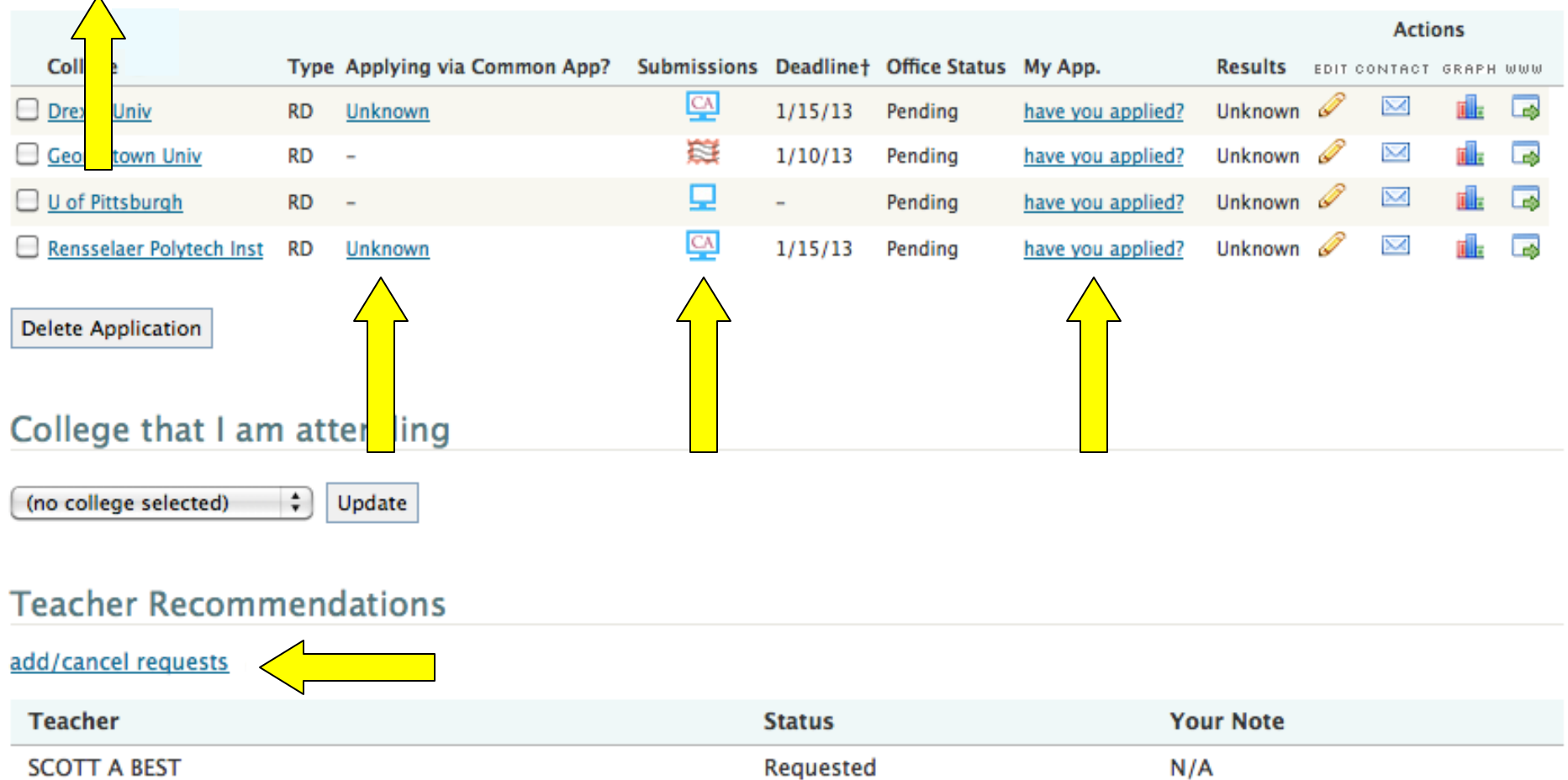

† College information is provided by the colleges themselves. Costs, dates, policies, and programs are subject to change, so please confirm important facts with college admission personnel.

Requested

 $N/A$ 

## To Keep Things Running Smoothly…

- **Enter the correct Common Application email** address into Naviance to match accounts
- $\mathcal{L}_{\text{max}}$  Consistency – Your Common Application account should only include schools you plan to apply via Common Application
- **Nour Naviance account should include ALL** schools you are applying to (including NCAA)
- Under "Applying via Common App?" in Naviance, enter "yes" or "no"

# Non-Electronic Applications

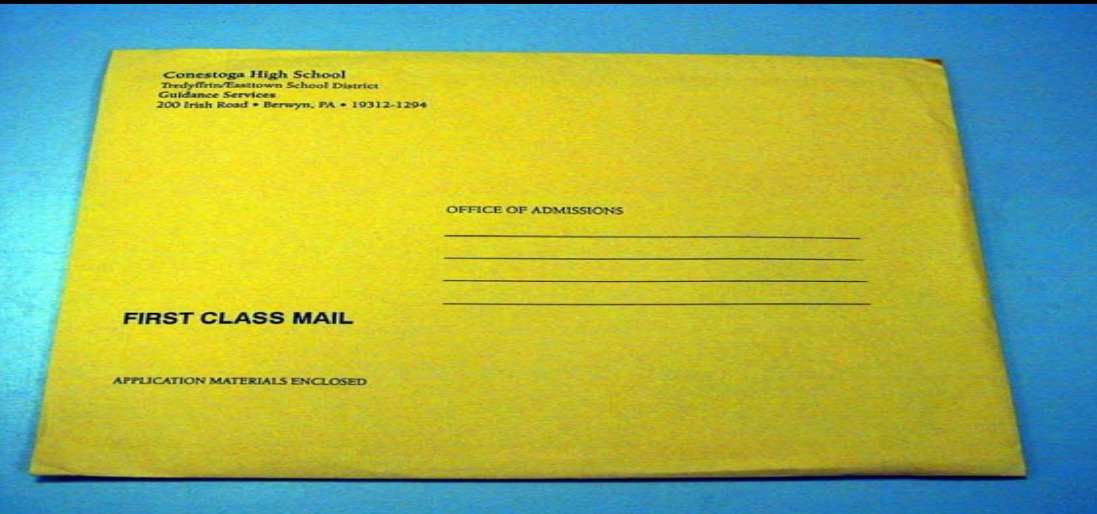

## Pick up and address brown mailing envelope from Student Services

# Penn State Applications

 Requires ONLY notification to your counselor. No Penn State forms necessary.

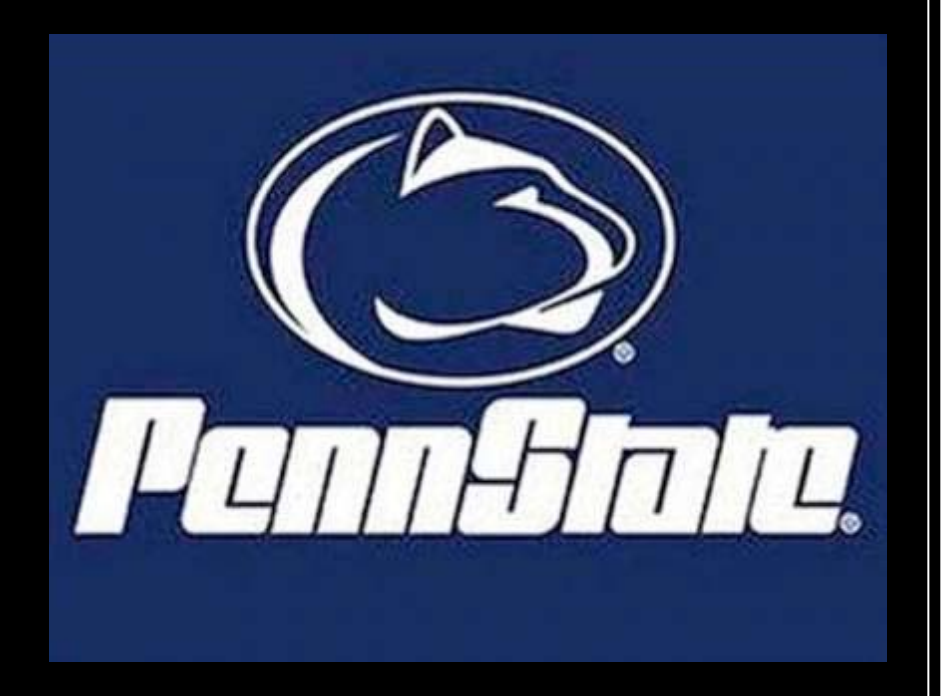

# Scholarships

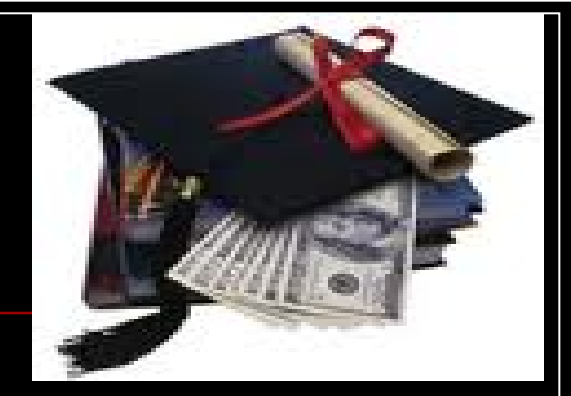

• Complete the applications according to the directions adhering to all deadlines

• If a transcript is required, get a brown envelope, address, and place all application materials inside

• If recommendations are required, provide recommenders with appropriate notification

•*Financial Aid Evening- Nov 20th at 7:00 pm*

# Things to Remember…

- Know your application deadlines!!!
- Plan to meet with your counselor 15 school days prior to your 1st application deadline – you may continue working on your application after this.
- Counselors will hit "send" **after** you have hit "send".

# Helpful Hints

- Plan ahead
- Focus on what is best for **YOU**
- **Prioritize**
- Stay organized
- Be open minded
- Keep a sense of humor
- Ask for help
- **Have fun**

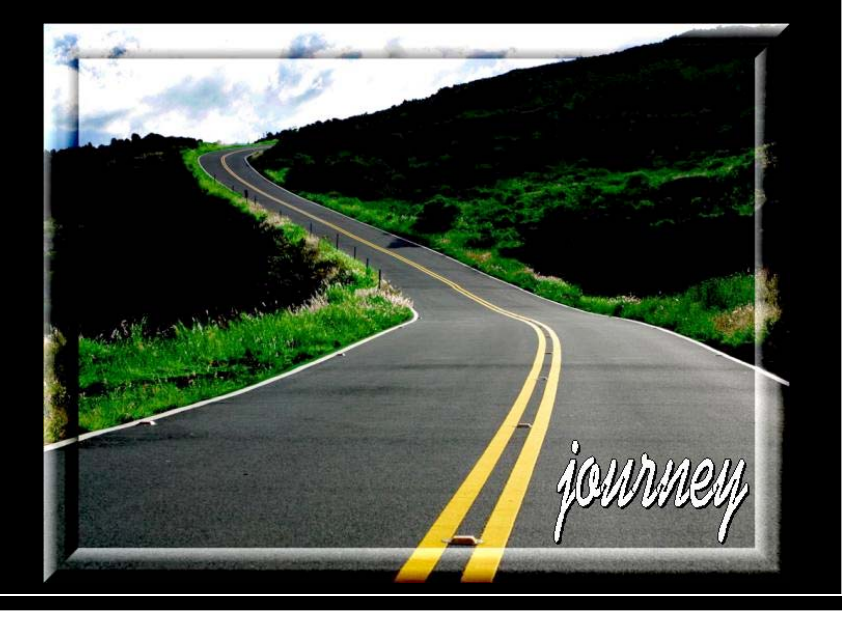